# **Banner PURCHASING Screens & Reports**

## *Requisition Screens*

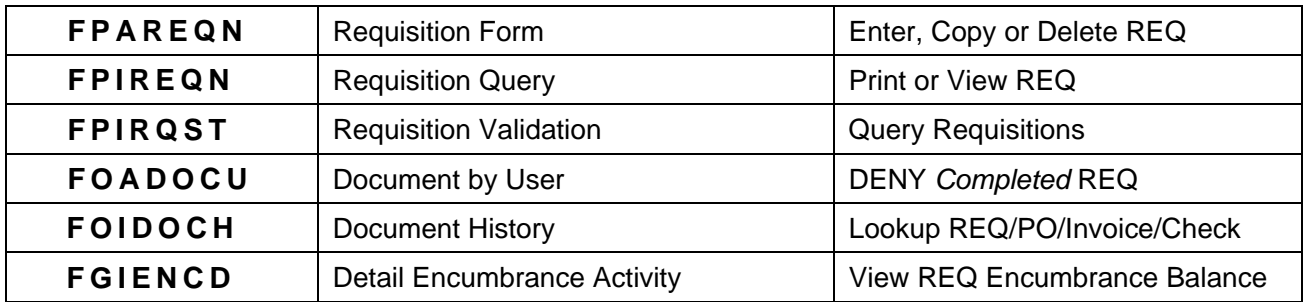

#### *Budget Screens*

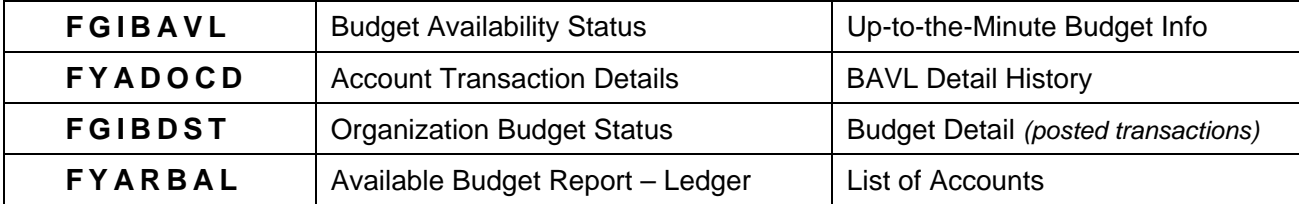

#### *Journal Voucher Screens*

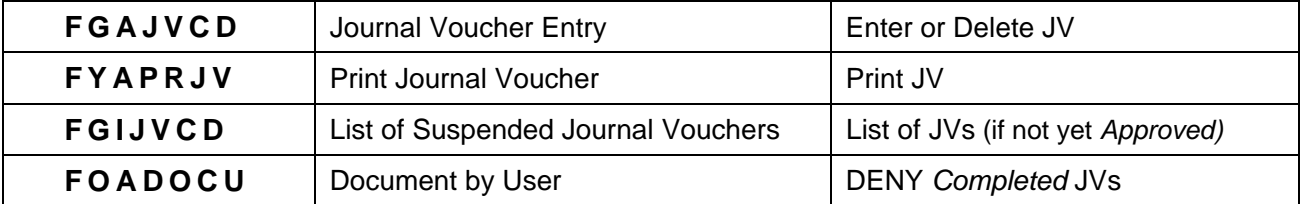

### *Approval History Screens*

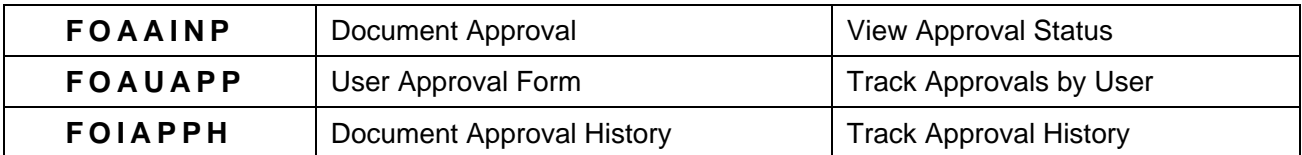

#### *Vendor Screens*

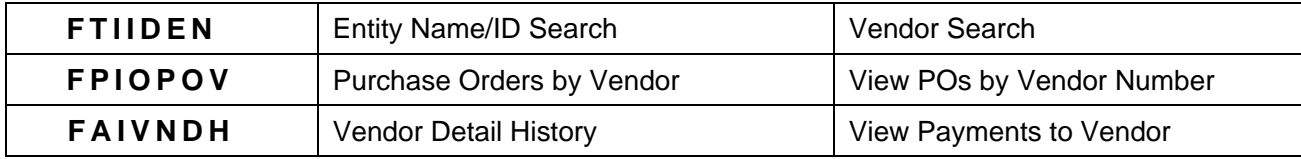